計画変更(取下げ)の操作手順 1/7 カッション 1/7 キャンプ 1/7 キャンプ 1/7

交付決定日以降に、申請を取り下げる場合はセンターへ申請し承認を得る必要があります。 A 交付決定日以降7日以内かつ交付決定に不服がある場合 → 内容が該当する場合のみ使用します。(2ページ) B 交付決定日以降 → 上記以外で申請を取り下げる際に使用します。(5ページ)

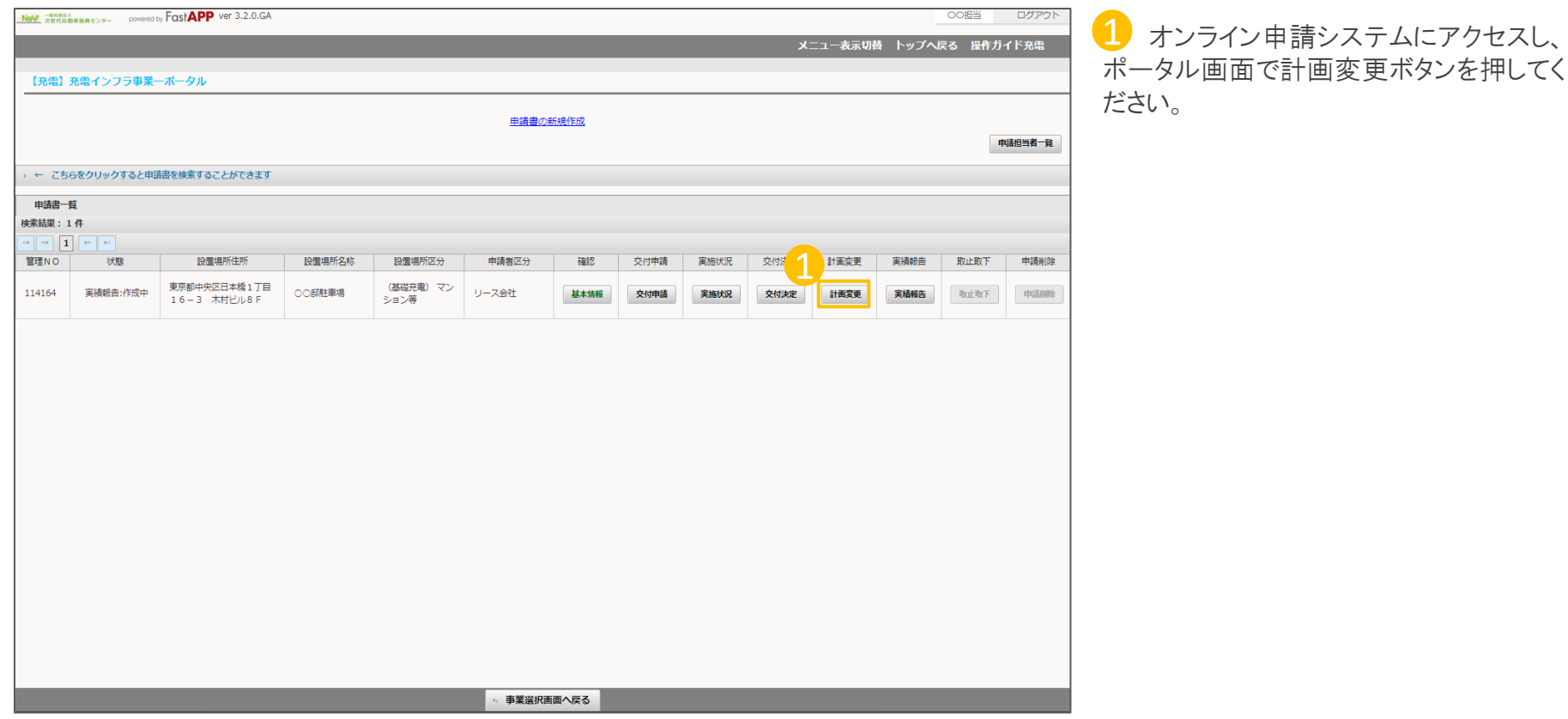

## 計画変更(取下げ)の操作手順 A-1 2/7

A 交付決定日以降7日以内かつ交付決定に不服がある場合の手順

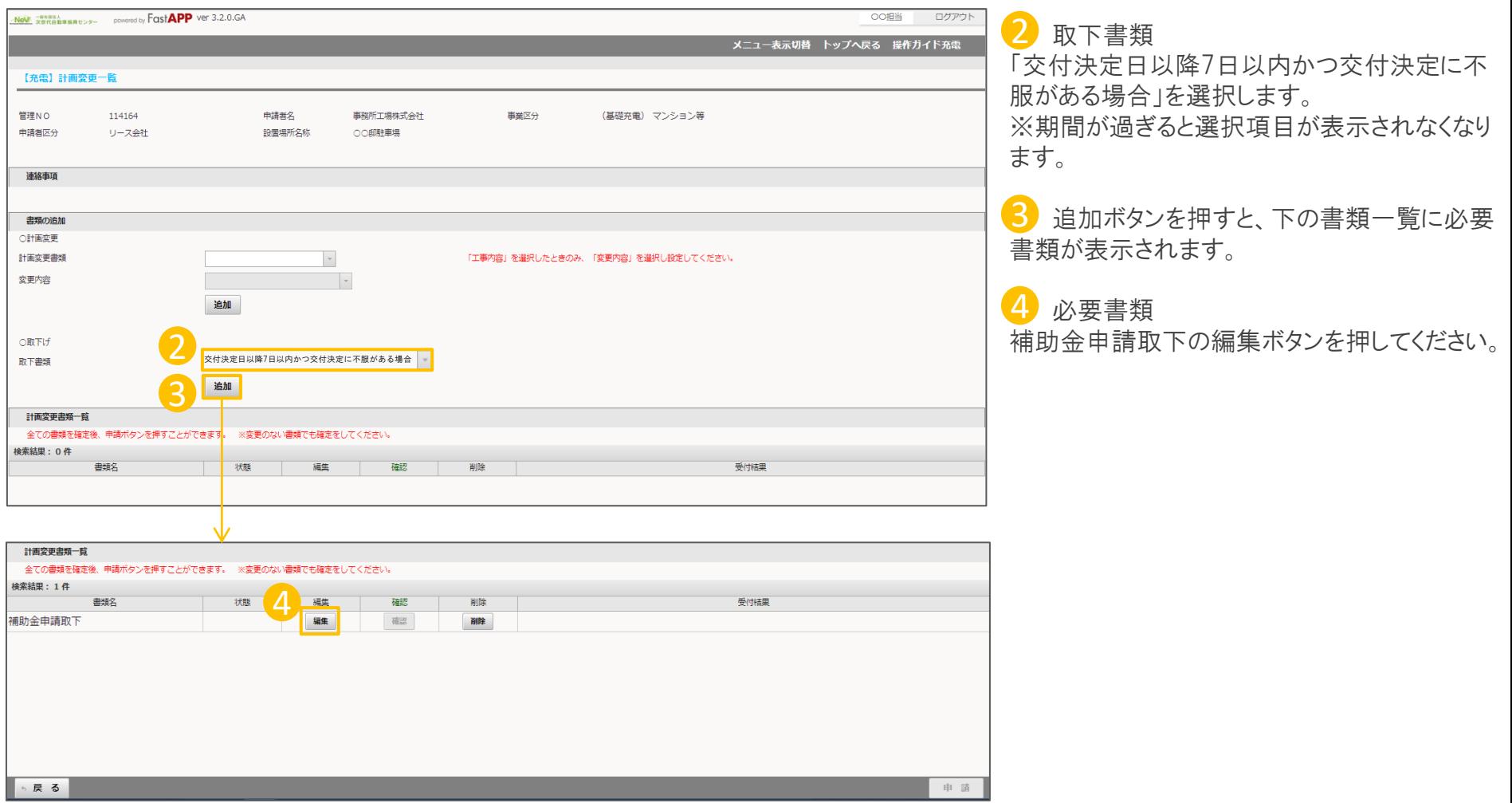

#### 補助金申請取下理由を入力します

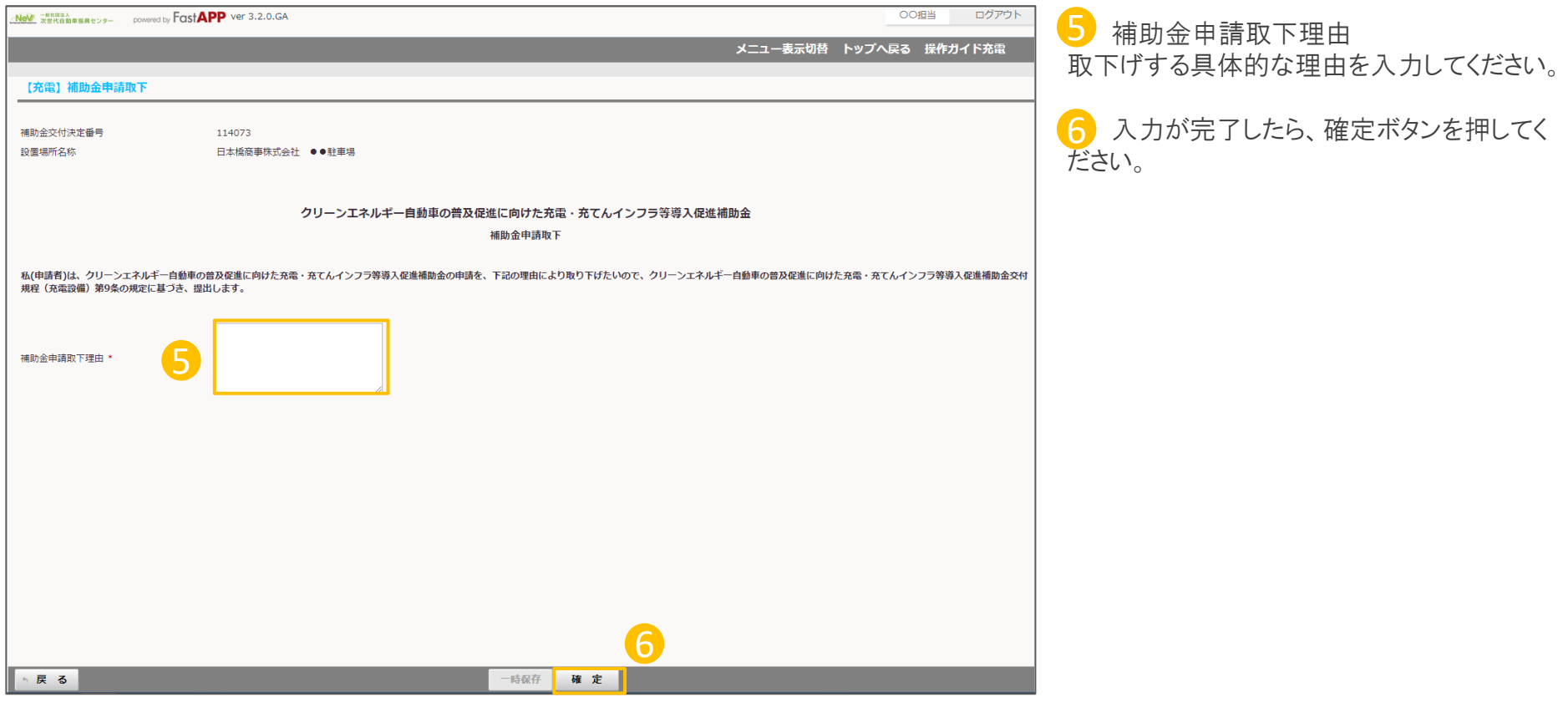

## 計画変更(取下げ)の操作手順 A-3 2000 - 2000 - 2000 - 2000 - 2000 - 2000 - 2000 - 2000 - 2000 - 2000 - 2000 - 2000 - 2000 -

### 入力が完了したら申請を行います

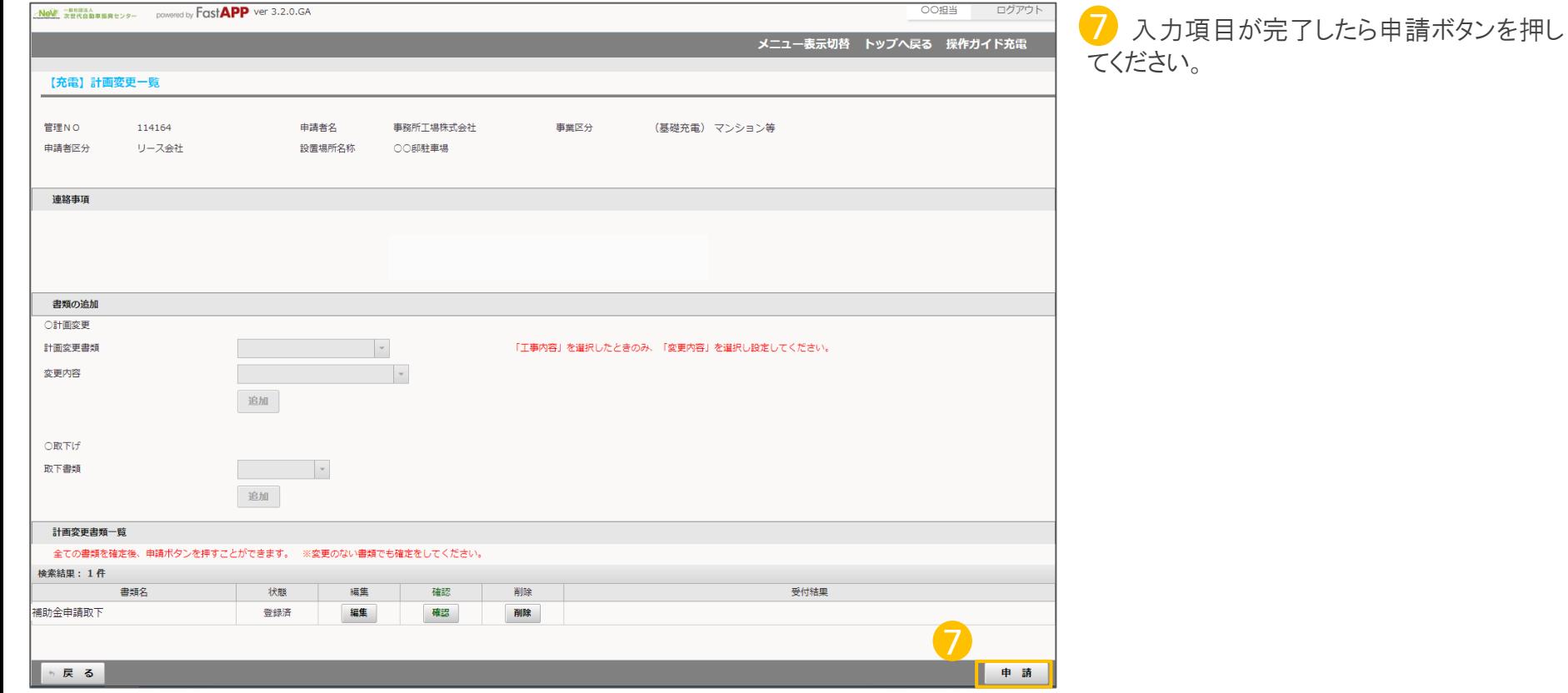

#### B 交付決定日以降の手順

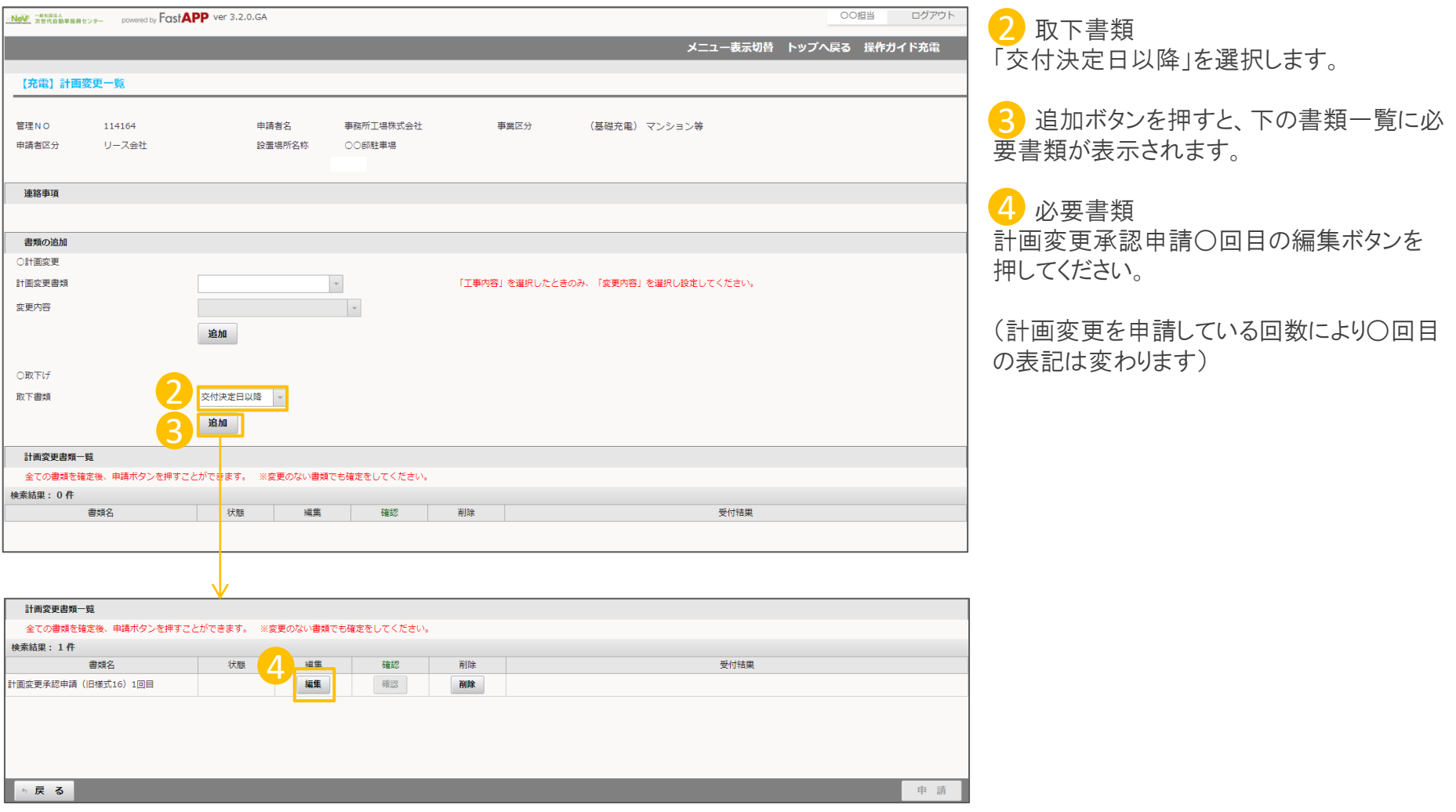

# 計画変更(取下げ)の操作手順 B-2 6/7

#### 変更理由を入力します

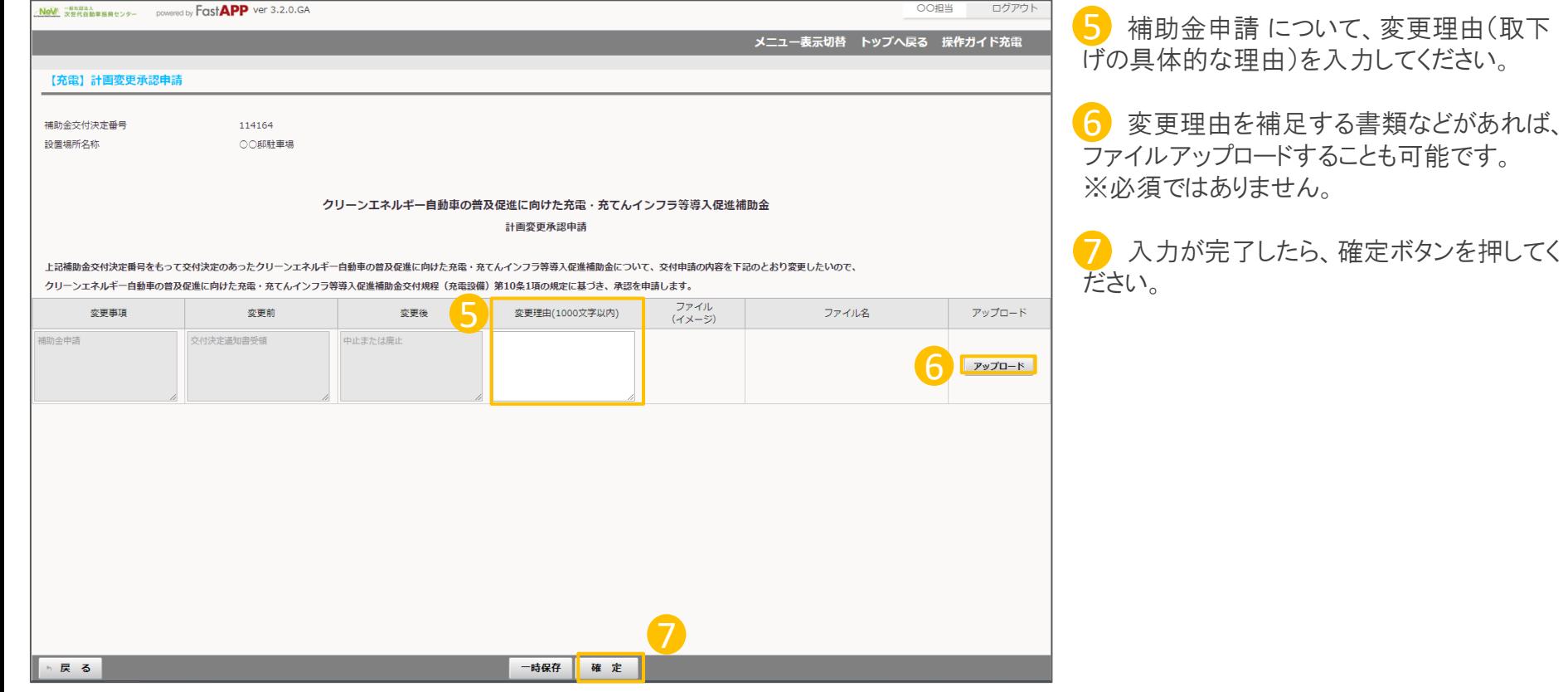

### 入力が完了したら申請を行います

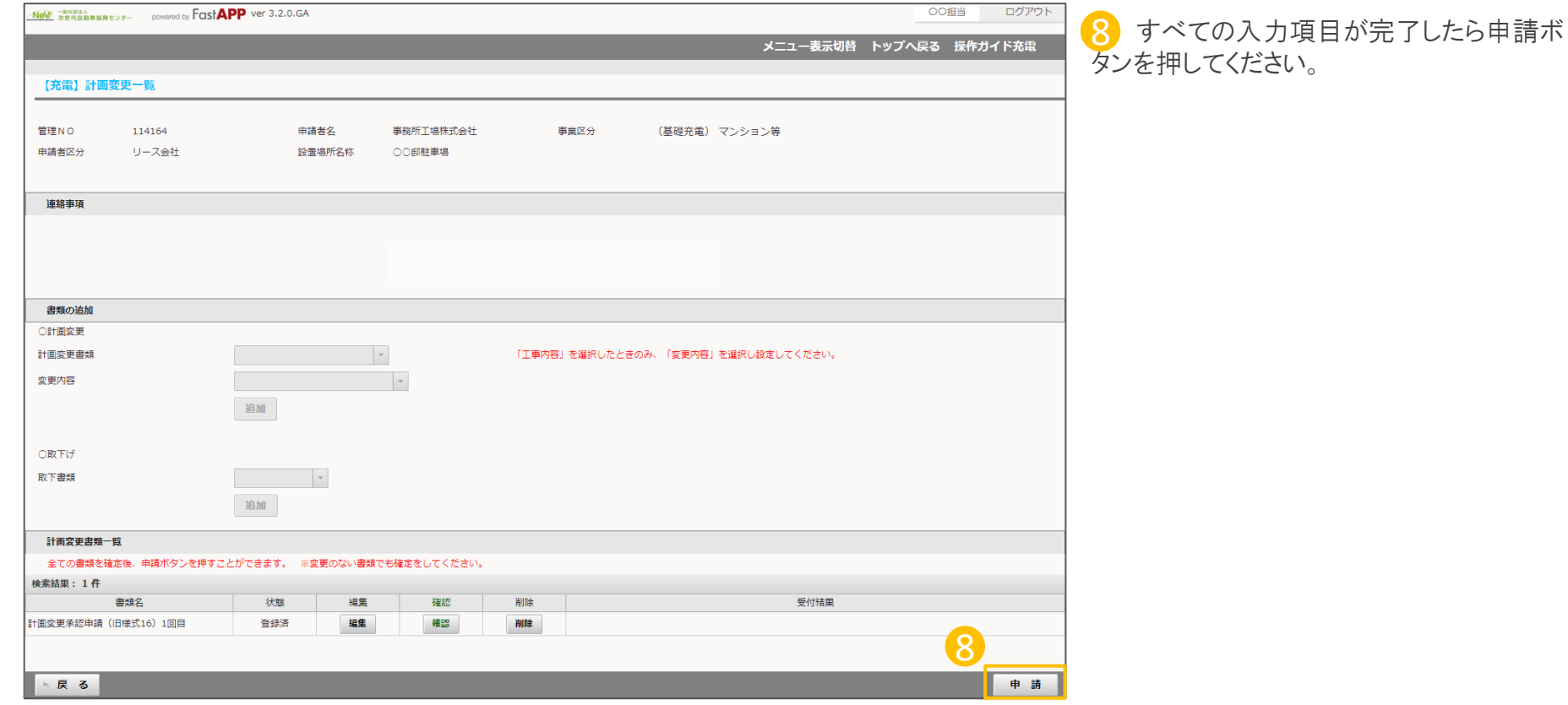